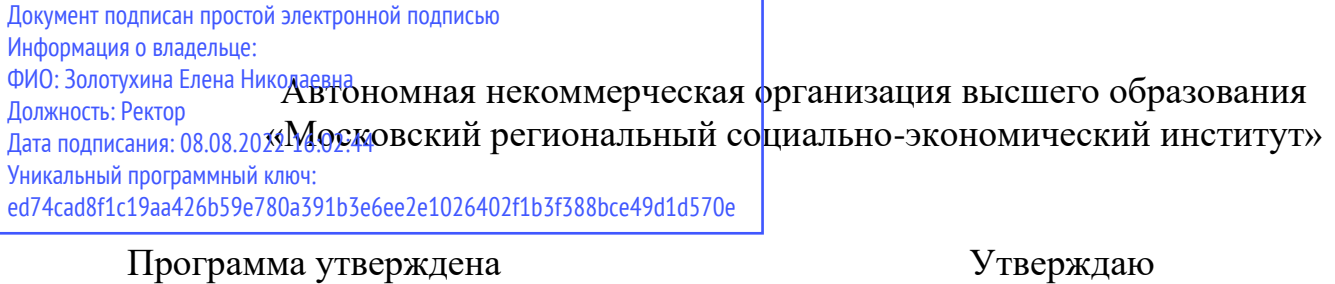

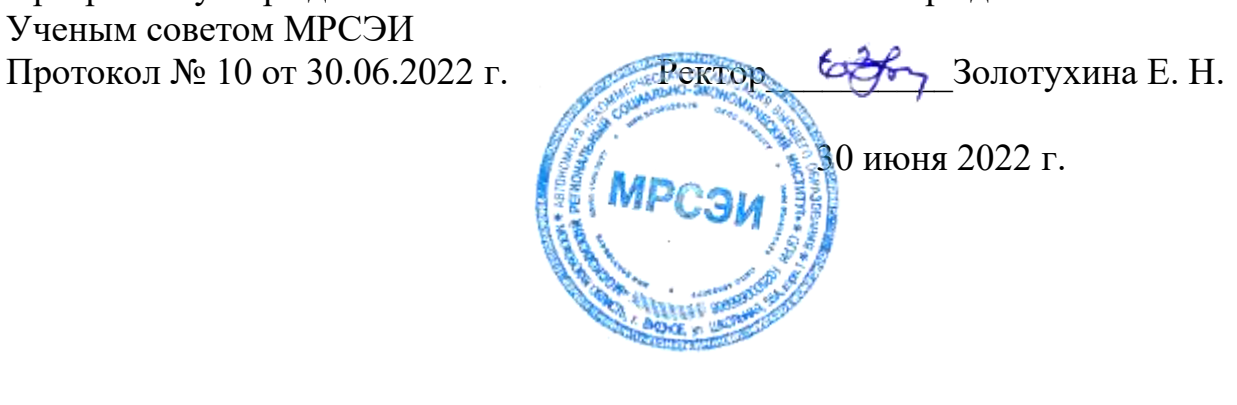

# **РАБОЧАЯ ПРОГРАММА**

профессионального модуля

# **ПМ.03 Контроль за изготовлением изделий в производстве в части соответствия их авторскому образцу**

по специальности **54.02.01 Дизайн (по отраслям)**

Квалификация – дизайнер Форма обучения – очная

Видное 2022

Рабочая программа ПМ. 03 «Контроль за изготовлением изделий в производстве в части соответствия их авторскому образцу» разработана в соответствии с требованиями ФГОС СПО по специальности 54.02.01 Дизайн (по отраслям)» утвержденным приказом Министерства образования и науки Российской Федерации № 658 от 23.11.2020 года.

Составители: Пронина О.В. Юматова Т. П. – преподаватели дисциплин профессионального цикла по специальности 54.02.01 «Дизайн (по отраслям)»

Рецензент: Беляев А.А., генеральный директор ООО «СИМВОЛ БЕЗОПАСНОСТИ»

Рабочая программа модуля рассмотрена и одобрена на заседании предметноцикловой комиссии № 4 Дисциплин профессионального цикла по специальности 54.02.01 «Дизайн (по отраслям)» Московского регионального социальноэкономического института (Протокол № 10 от 30 июня 2022 г.).

## *СОДЕРЖАНИЕ*

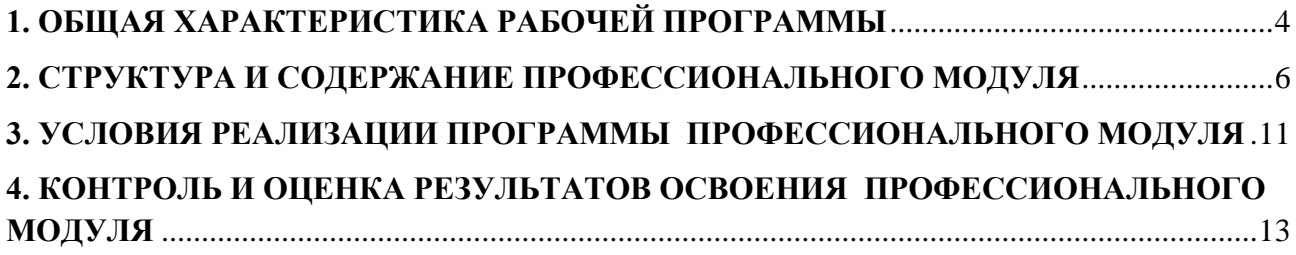

## **1. ОБЩАЯ ХАРАКТЕРИСТИКА РАБОЧЕЙ ПРОГРАММЫ ПРОФЕССИОНАЛЬНОГО МОДУЛЯ**

## <span id="page-3-0"></span>**ПМ.03 «Контроль за изготовлением изделий в производстве в части соответствия их авторскому образцу»**

## **1.1. Цель и планируемые результаты освоения профессионального модуля**

В результате изучения профессионального модуля обучающийся должен освоить основной вид деятельности: контроль за изготовлением изделий в производстве в части соответствия их авторскому образцу и соответствующие ему общие компетенции и профессиональные компетенции:

1.1.1. Перечень общих компетенций и личностных результатов

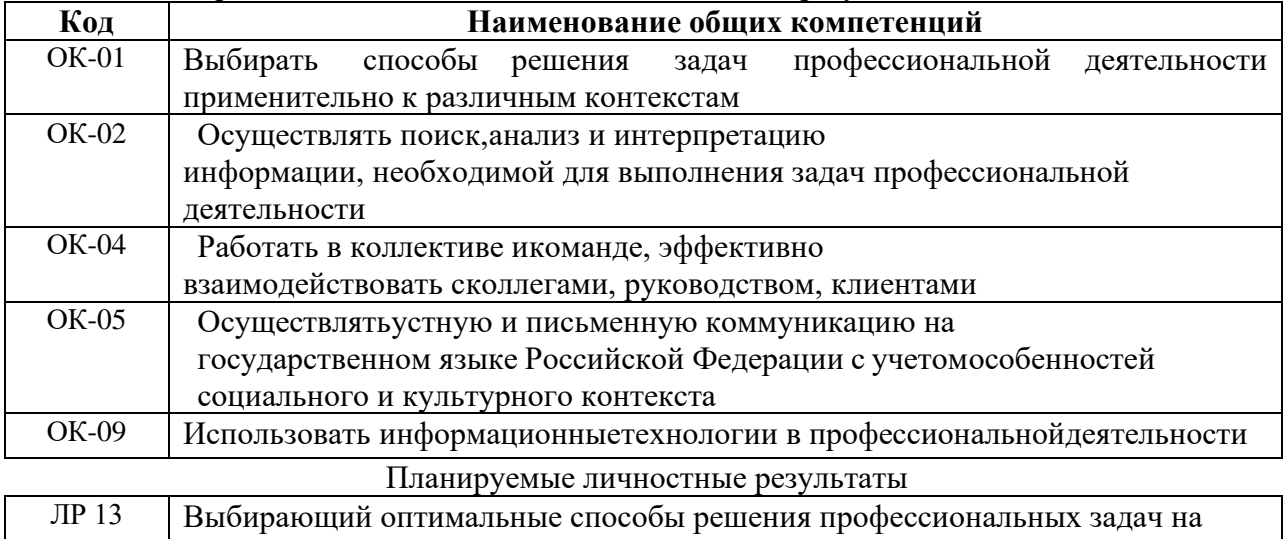

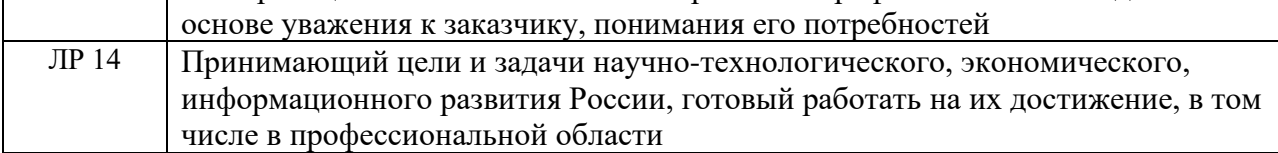

### 1.1.2. Перечень профессиональных компетенций

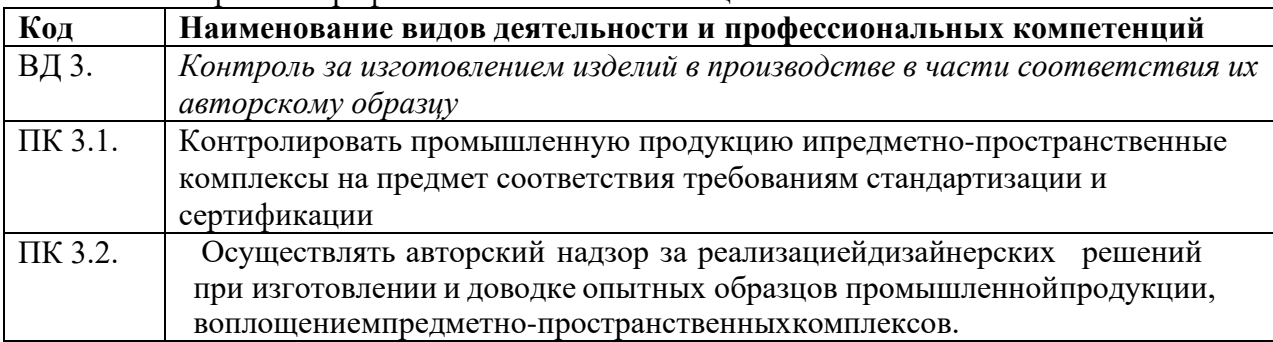

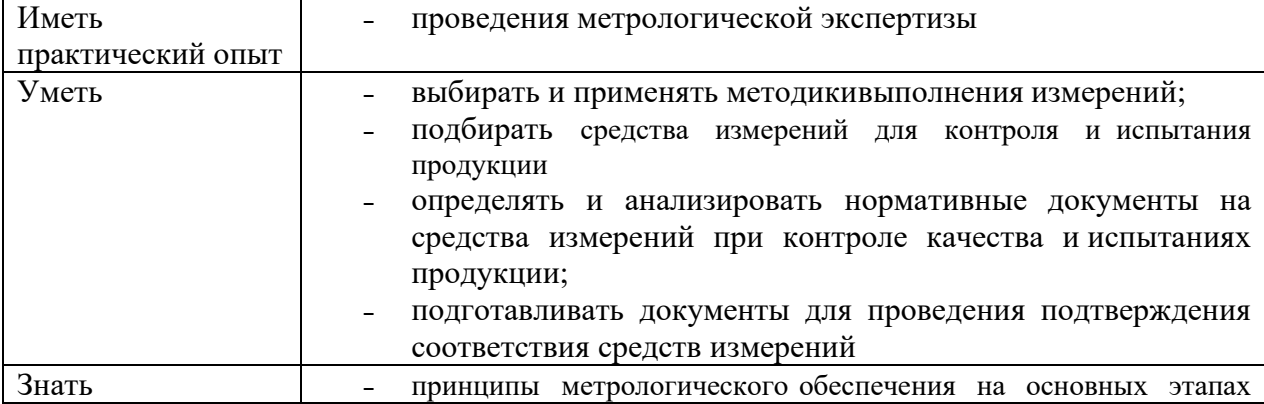

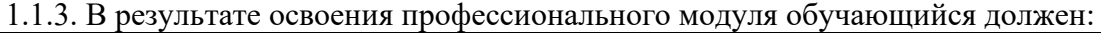

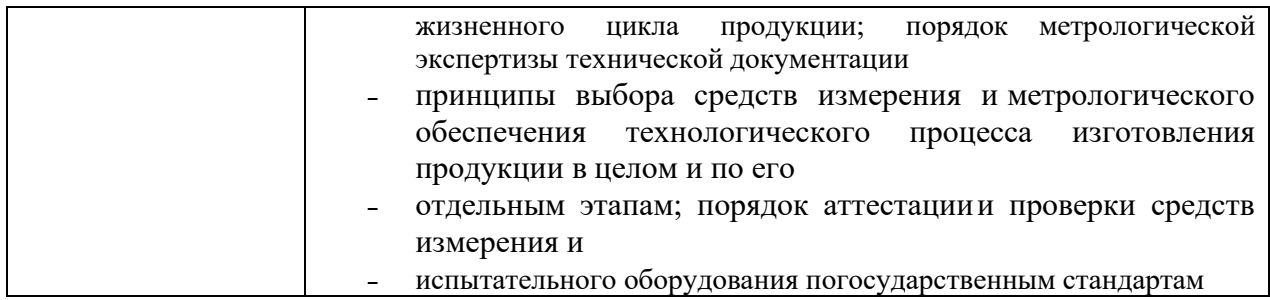

## **1.2. Количество часов, отводимое на освоение профессионального модуля**

Всего часов 252 часов:

в том числе в форме практической подготовки 72 часа.

Из них на освоение МДК 168 часа:

МДК. 03.01 –76 часов,

МДК. 03.02 – 92 часов,

в том числе самостоятельная работа 28 час,

практики, в том числе производственная практика (по профилю специальности) 72 часа.

Промежуточная аттестация – дифференцированный зачет по МДК.03.01.

Промежуточная аттестация – экзамен по МДК.03.02. – 12 часов

Промежуточная аттестация – дифференциальный зачет по производственной практике (по профилю специальности) ПП.03.01.

Промежуточная аттестация – квалификационный экзамен по ПМ.03 – 12 часов

# **2. СТРУКТУРА И СОДЕРЖАНИЕ ПРОФЕССИОНАЛЬНОГО МОДУЛЯ**

## **2.1. Структура профессионального модуля**

<span id="page-5-0"></span>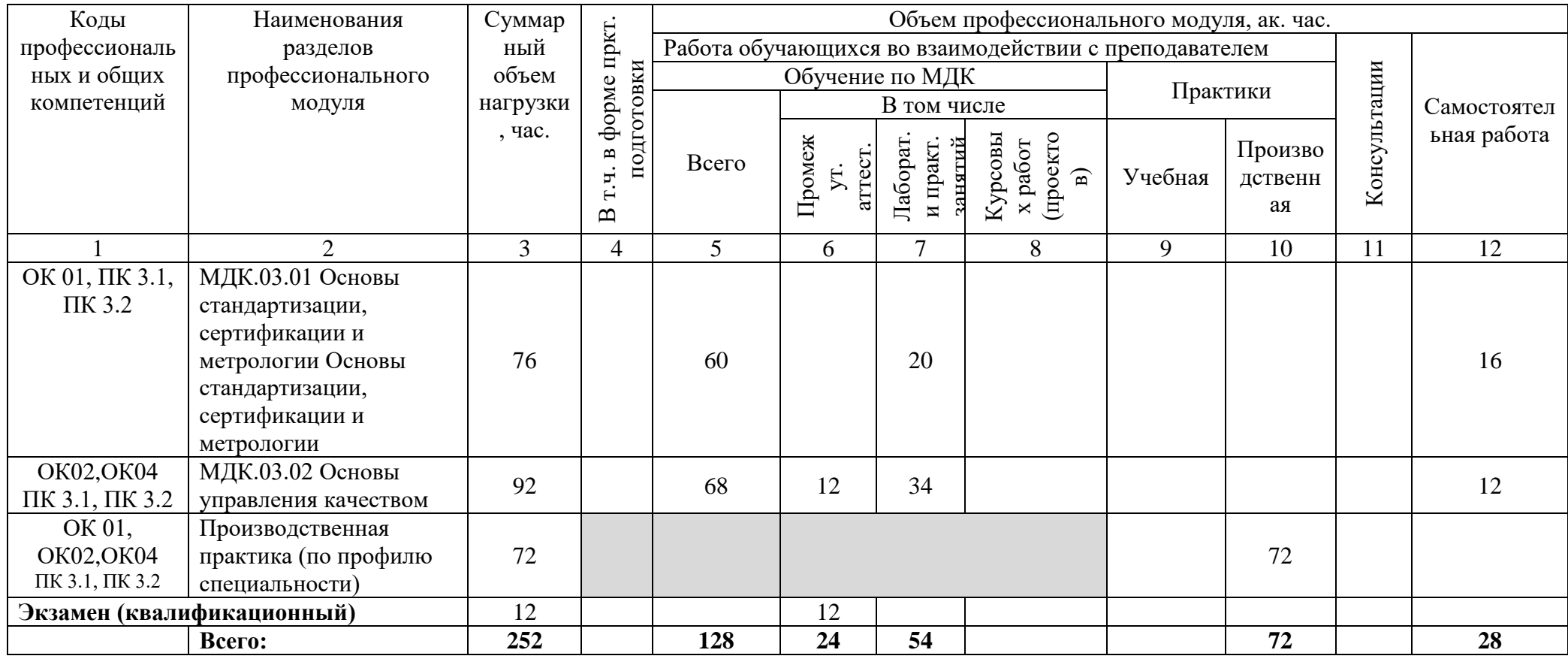

# **2.2. Тематический план и содержание профессионального модуля (ПМ)**

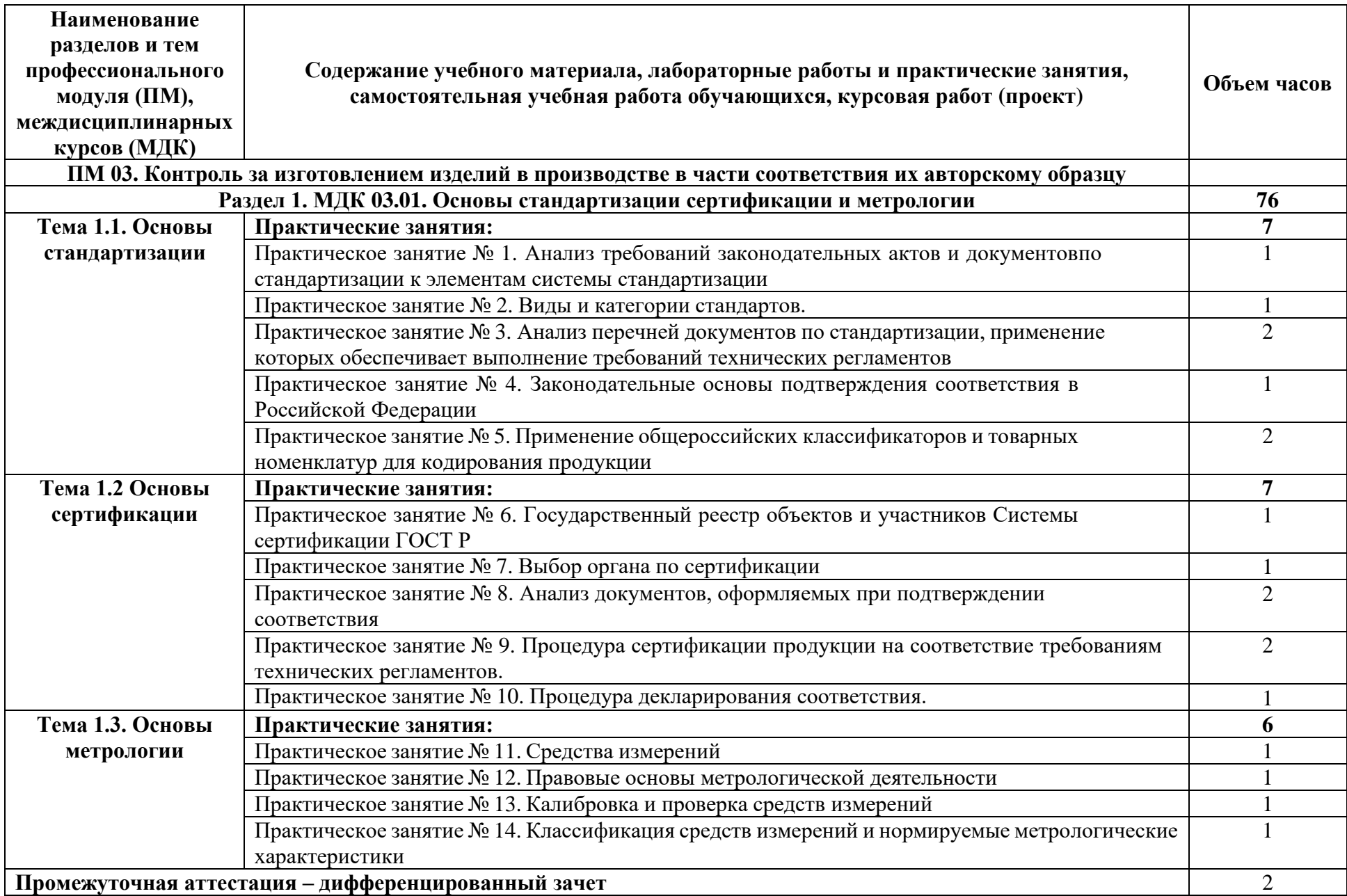

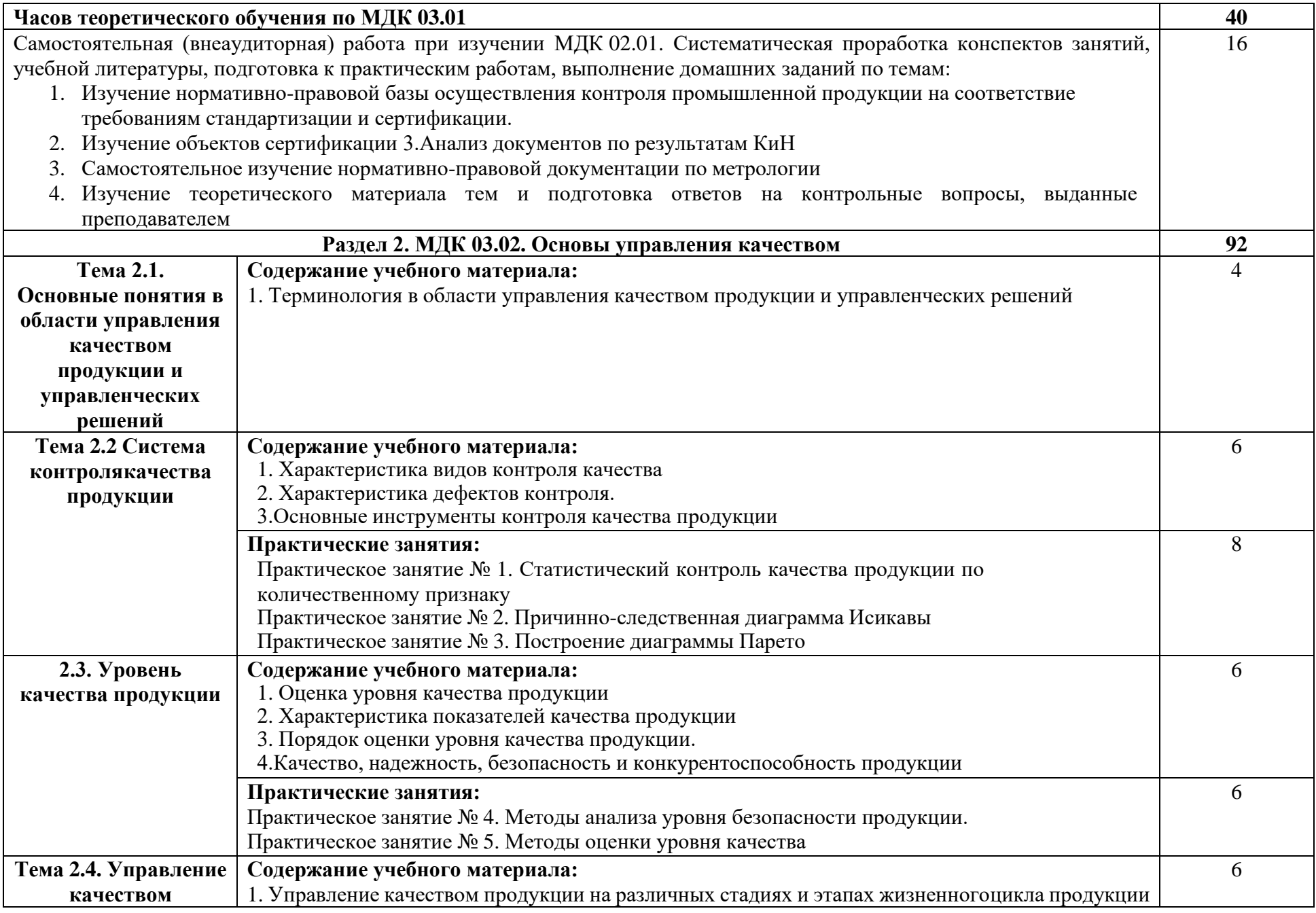

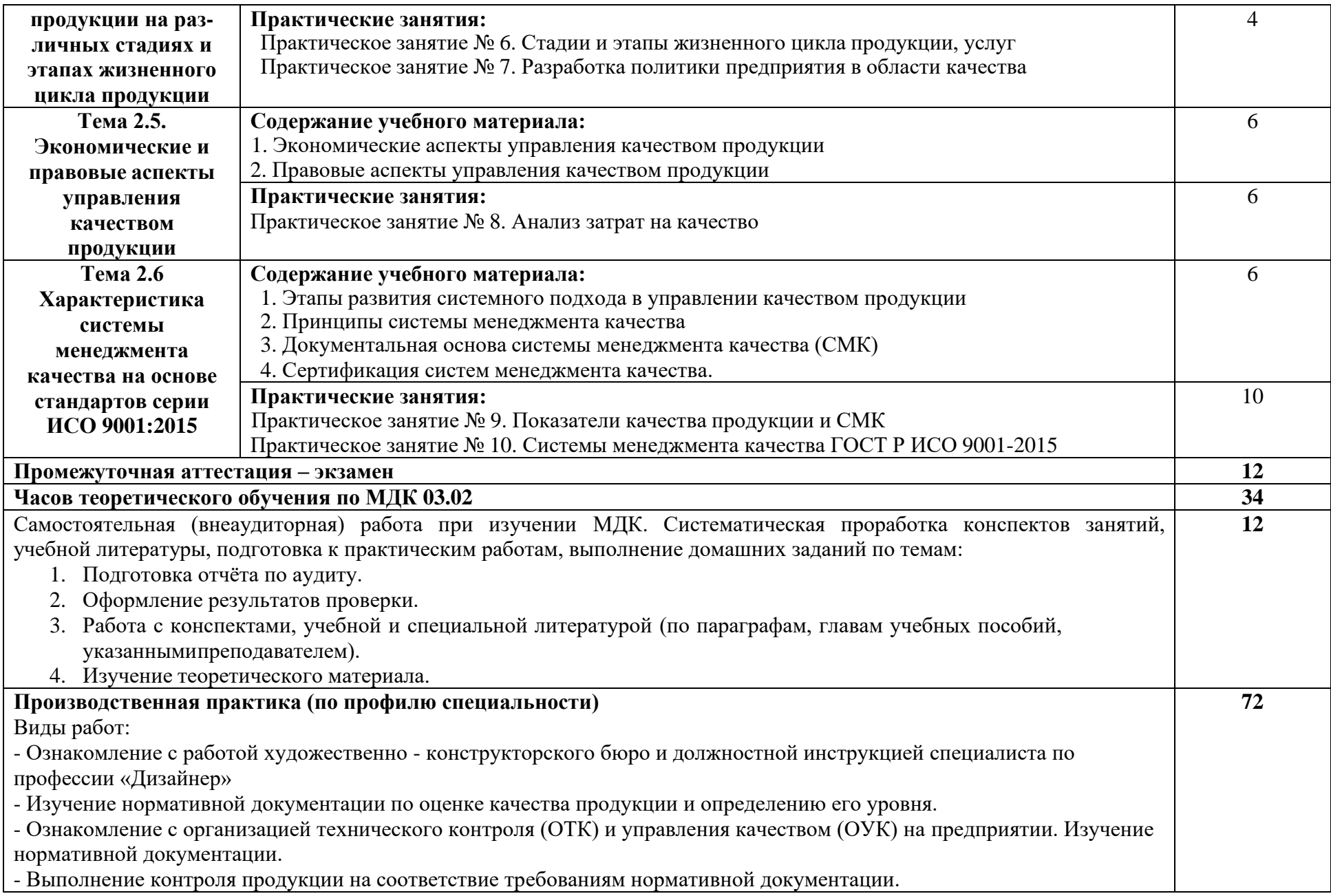

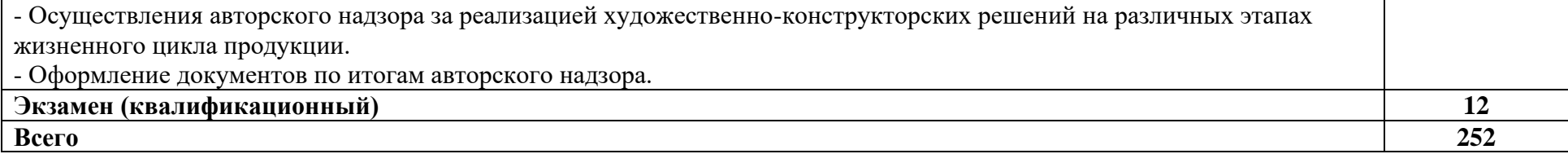

## **3. УСЛОВИЯ РЕАЛИЗАЦИИ ПРОГРАММЫ ПРОФЕССИОНАЛЬНОГО МОДУЛЯ**

## <span id="page-10-0"></span>**3.1. Для реализации программы профессионального модуля должны быть предусмотрены следующие специальные помещения:**

#### *Кабинет стандартизации и сертификации*

(для проведения практических занятий, групповых и индивидуальных консультаций, текущего контроля, промежуточной аттестации)

учебные места, рабочее место преподавателя, мультимедийный проектор, ноутбук, экран, учебная доска, наглядные учебные пособия по дисциплине, плакаты, дидактические средства обучения

Office Professional Plus 2016 Russian OLP NL AcademicEdition (MS Word, MS Excel, MS Power Point, MS Access), основание Акт предоставления прав № Tr035773 от 22 июля 2016 года, АО «СофтЛайн Трейд»

Программа компьютерного тестирования знаний MyTestXPro – акт предоставления прав № IT168538 от 01.10.2013

Google Chrome – Интернет-браузер. Свободное ПО // бессрочно

Opera – Интернет-браузер. Свободное ПО // бессрочно

AdobeAcrobatReader DC – Программа просмотра файлов в формате PDF Свободное ПО // бессрочно

7-ZIP – архиватор. Свободное ПО // бессрочно

*Кабинет экономики и менеджмента*

(для проведения лекций и практических занятий, групповых и индивидуальных консультаций, текущего контроля, промежуточной аттестации)

учебные места, рабочее место преподавателя, мультимедийный проектор, ноутбук, экран, учебная доска, наглядные учебные пособия по дисциплине, плакаты, дидактические средства обучения

Office Professional Plus 2016 Russian OLP NL AcademicEdition (MS Word, MS Excel, MS Power Point, MS Access), основание Акт предоставления прав № Tr035773 от 22 июля 2016 года, АО «СофтЛайн Трейд»

Программа компьютерного тестирования знаний MyTestXPro – акт предоставления прав № IT168538 от 01.10.2013

Google Chrome – Интернет-браузер. Свободное ПО // бессрочно

Opera – Интернет-браузер. Свободное ПО // бессрочно

AdobeAcrobatReader DC – Программа просмотра файлов в формате PDF Свободное ПО // бессрочно

7-ZIP – архиватор. Свободное ПО // бессрочно

#### *Лаборатория художественно-конструкторского проектирования.*

(для практической подготовки, проведения групповых и индивидуальных консультаций, текущего контроля, промежуточной аттестации)

учебные места, рабочее место преподавателя, персональные компьютеры с выходом в интернет, автоматизированное рабочее место преподавателя (сервер), магнитномаркерная доска, принтер, сканер, наглядные учебные пособия по дисциплине, плакаты, дидактические средства обучения

Windows Professional 10 Russian Upgrade OLP NL AcademicEdition, основание Акт предоставления прав № Tr035773 от 22 июля 2016 года, АО "СофтЛайн Трейд"

Office Professional Plus 2016 Russian OLP NL AcademicEdition (MS Word, MS Excel, MS Power Point, MS Access), основание Акт предоставления прав № Tr086973 от 26 декабря 2017 года, АО "СофтЛайн Трейд"

Программа компьютерного тестирования знаний MyTestXPro – акт предоставления прав № IT168538 от 01.10.2013.

Photoshop CC Multiple Platforms Multi European Languages Team LicSub Education Device license Renewal (65272636BB01A12), основание акт предоставления прав от AO «СофтЛайн Трейд» от 02.10.2018

Adobe Creative Cloud for teams –All Multiple Platfoms Multi European Languages Team LicSub Education Device License Renewal (65272636BB01A12), основание акт предоставления прав от АО «СофтЛайн Трейд» от 02.10.2018

AutoCAD® – программное обеспечение автоматизированного проектирования (САПР) – бесплатно для образовательных организаций

3ds Max® – программное обеспечение для создания и детализации сред, объектов и персонажей – бесплатно для образовательных организаций

ARCHICAD – бесплатно для образовательных организаций

Google Chrome – Интернет-браузер. Свободное ПО // бессрочно

Opera – Интернет-браузер. Свободное ПО // бессрочно

AdobeAcrobatReader DC – Программа просмотра файлов в формате PDF Свободное ПО // бессрочно

7-ZIP – архиватор. Свободное ПО // бессрочно

## **3.2. Информационное обеспечение реализации программы**

Для реализации программы библиотечный фонд образовательной организации должен имеет печатные и/или электронные образовательные и информационные ресурсы, рекомендованные ФУМО, для использования в образовательном процессе. При формировании библиотечного фонда образовательной организации выбирается не менее одного издания из перечисленных ниже печатных изданий и (или) электронных изданий в качестве основного, при этом список, может быть дополнен новыми изданиями.

### **3.2.1. Основная литература**

1.*Горбашко, Е. А.* Управление качеством : учебник для среднего профессионального образования / Е. А. Горбашко. — 4-е изд., перераб. и доп. — Москва : Издательство Юрайт, 2022. — 397 с. — (Профессиональное образование). — ISBN 978-5- 534-14893-0. — Текст : электронный // Образовательная платформа Юрайт [сайт]. — URL: <https://urait.ru/bcode/490221>

2.*Лифиц, И. М.* Стандартизация, метрология и подтверждение соответствия : учебник и практикум для среднего профессионального образования / И. М. Лифиц. – 14-е изд., перераб. и доп. – Москва : Издательство Юрайт, 2021. – 423 с. – (Профессиональное образование). – ISBN 978-5-534-15204-3. – Текст : электронный // Образовательная платформа Юрайт [сайт]. – URL: <https://urait.ru/bcode/487891>

### **3.2.2. Дополнительная литература**

3.*Васин, С. Г.* Управление качеством. Всеобщий подход : учебник для среднего профессионального образования / С. Г. Васин. – Москва : Издательство Юрайт, 2019. – 404 с. – (Профессиональное образование). – ISBN 978-5-534-10557-5. – Текст: электронный // Образовательная платформа Юрайт [сайт]. – URL: <https://urait.ru/bcode/430852>

4.Метрология. Теория измерений : учебник для среднего профессионального образования / В. А. Мещеряков, Е. А. Бадеева, Е. В. Шалобаев ; под общей редакцией Т. И. Мурашкиной. – 2-е изд., испр. и доп. – Москва : Издательство Юрайт, 2021. – 167 с. – (Профессиональное образование). – ISBN 978-5-534-08652-2. – Текст : электронный // Образовательная платформа Юрайт [сайт]. – URL: <https://urait.ru/bcode/471589>

5.*Сергеев, А. Г.* Стандартизация и сертификация : учебник и практикум для среднего профессионального образования / А. Г. Сергеев, В. В. Терегеря. – Москва :

Издательство Юрайт, 2021. – 323 с. – (Профессиональное образование). – ISBN 978-5-534- 04315-0. – Текст : электронный // Образовательная платформа Юрайт [сайт]. – URL: <https://urait.ru/bcode/469819>

6.Управление качеством. Практикум: учебное пособие для среднего профессионального образования / Е. А. Горбашко [и др.] ; под редакцией Е. А. Горбашко. – 2-е изд., испр. – Москва : Издательство Юрайт, 2021. – 323 с. – (Профессиональное образование). – ISBN 978-5-534-11511-6. – Текст : электронный // Образовательная платформа Юрайт [сайт]. – URL: <https://urait.ru/bcode/475835>

### **3.2.3. Интернет - ресурсы**

1.Образовательная платформа «Юрайт» – https://urait.ru/;

2.ЭБС BOOk.ru – <https://www.book.ru/>

<span id="page-12-0"></span>3.ГОСТ Р 54501-2011 Комплексная система контроля качества. Контроль технологических процессов изготовления материалов и полуфабрикатов на предприятиях-поставщиках. Общие требования (Переиздание) <http://docs.cntd.ru/document/1200088034>

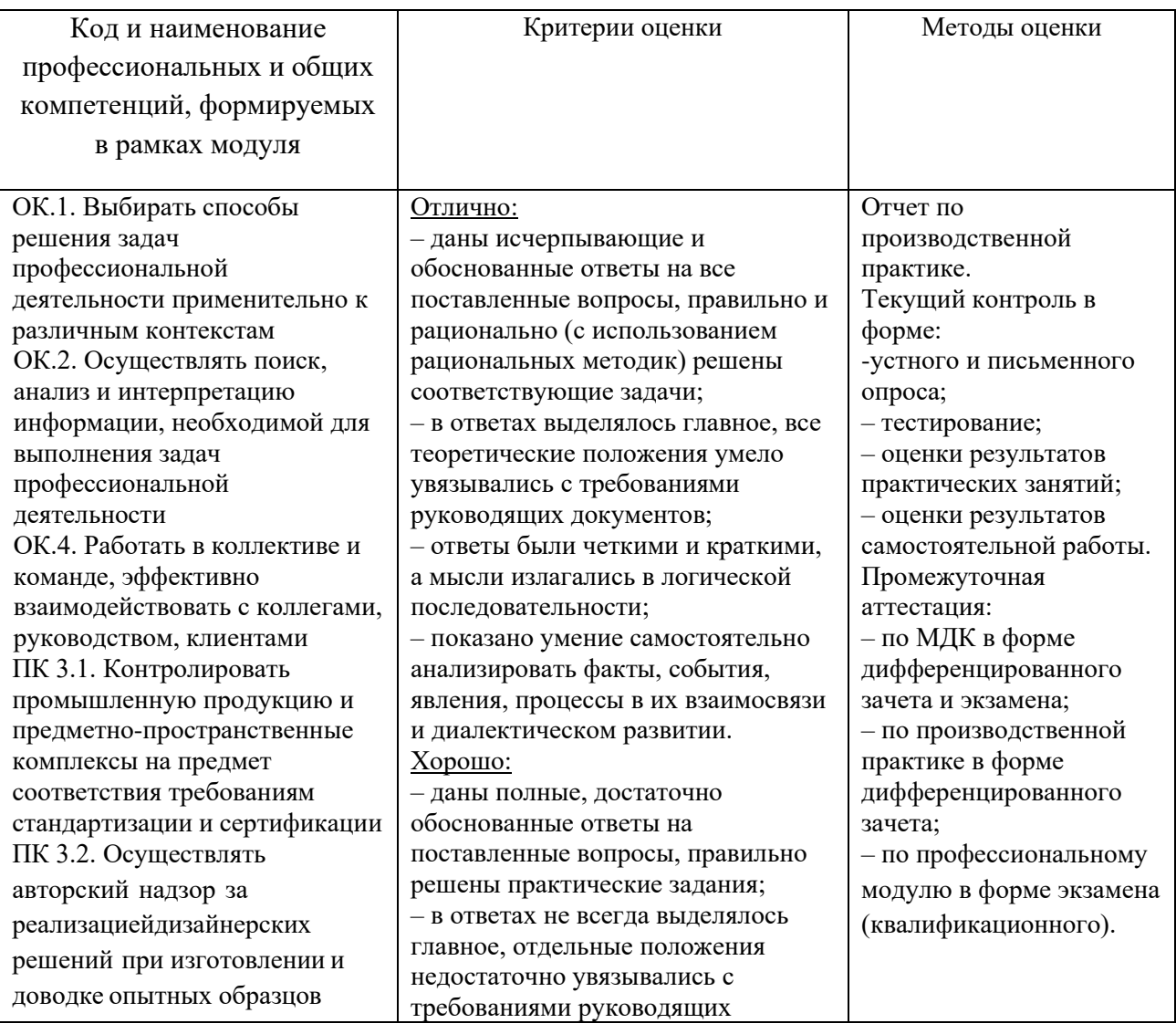

## **4. КОНТРОЛЬ И ОЦЕНКА РЕЗУЛЬТАТОВ ОСВОЕНИЯ ПРОФЕССИОНАЛЬНОГО МОДУЛЯ**

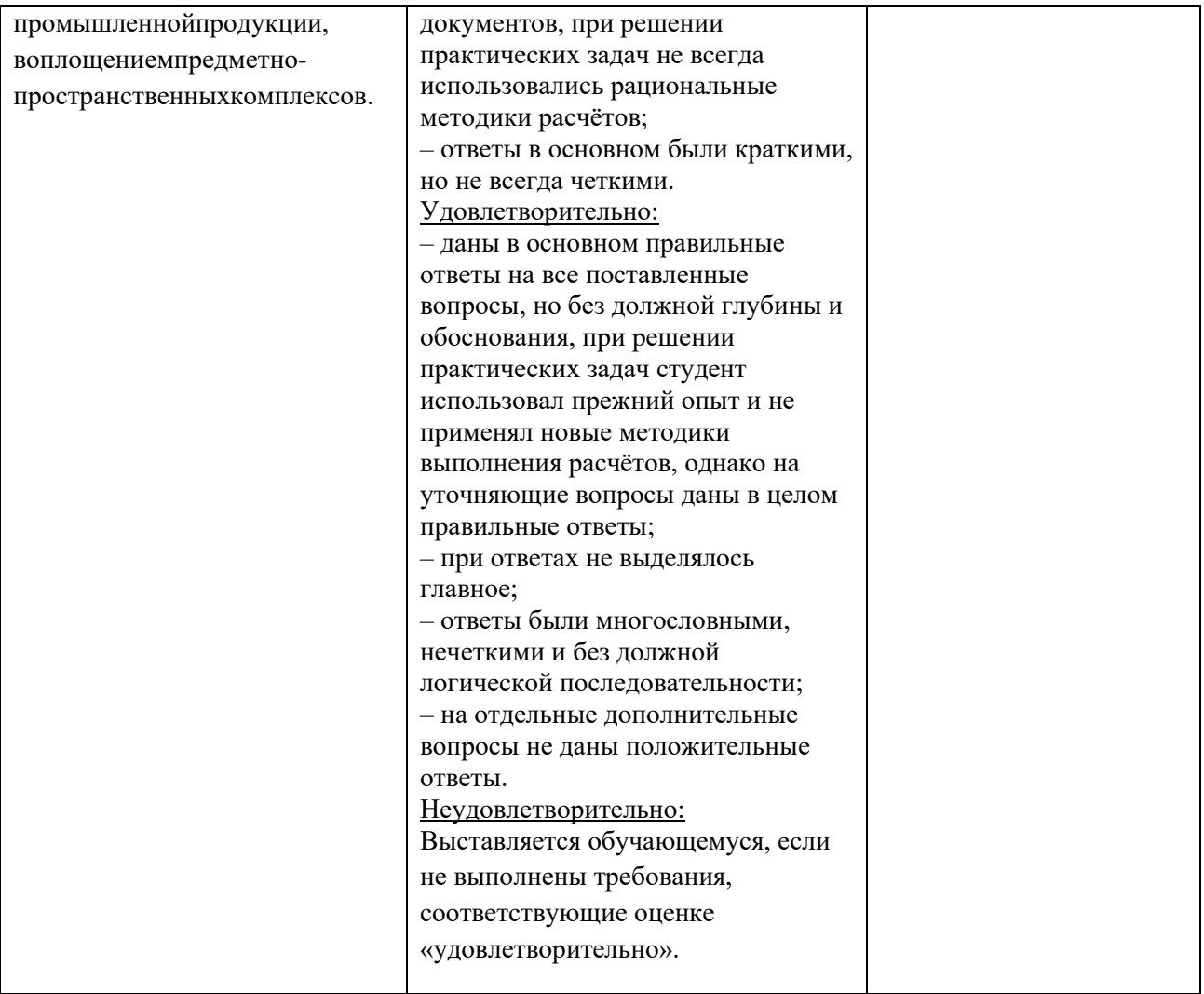